#### **PHPRad Master Detail Pages**

In this tutorial we will show you how to setup Master/Detail table view in PHPRad. The screenshots below demonstrate how to set it up using a demo database.

In the demo, there are two tables called "sales" and "products". We will set up the master/detail relation between these two tables

#### Sales Table and Products Table

|  | # | Name          | Туре          |
|--|---|---------------|---------------|
|  | 1 | id 🔑 🔎        | int(11)       |
|  | 2 | sold_by 🔎     | int(11)       |
|  | 3 | customer_id 🔎 | int(11)       |
|  | 4 | product_id    | int(11)       |
|  | 5 | date_sold     | datetime      |
|  | 6 | payment_type  | varchar(50)   |
|  | 7 | paid_date     | datetime      |
|  | 8 | notes         | longtext      |
|  | 9 | amount_paid   | decimal(10,2) |

| <br>- |                    | -            |
|-------|--------------------|--------------|
| #     | Name               | Туре         |
| 1     | id 🔑               | int(11)      |
| 2     | product_name       | varchar(50)  |
| 3     | description        | text         |
| 4     | unit_cost_price    | varchar(20)  |
| 5     | unit_selling_price | varchar(20)  |
| 6     | quantity_in_stock  | int(11)      |
| 7     | category           | varchar(50)  |
| 8     | photos             | varchar(255) |

#### Creating Master detail page for List Page.

When creating the master-detail for list page, setting applied to list page are automatically applied to view page.

You can always change the view page settings if you need to.

| File     Global Settings     Vi       Image: New Project     Image: Comparison of the set of the set of the se | Open Project | Save Project         |              | nfiguration   | PI       | roject Theme | e 🛛 💼 App Custom CSS |            |              |              | Ę                      | Preview In Browser                    | Publish |                   |            |  |
|----------------------------------------------------------------------------------------------------|--------------|----------------------|--------------|---------------|----------|--------------|----------------------|------------|--------------|--------------|------------------------|---------------------------------------|---------|-------------------|------------|--|
| Pages                                                                                                    | T Pa         | ge Design            | Preview      | Projec        | t Exploi | er           |                      |            |              |              |                        |                                       |         |                   |            |  |
| simple_db                                                                                                    | <b>₽</b>     | Sales Pages          | -            |               | List     | Page Fiel    | ds                   |            |              | P            | roduct_Id Field Proper | ties                                  |         |                   |            |  |
| 🖃 🛛 😝 Database Tables                                                                                                    |              | Generat Page         | Custom       | Design        | <b>†</b> | Output       | FieldName            | Search     | SearchType   |              | DisplayType            | PlainText                             |         |                   |            |  |
| . customers                                                                                                    |              | ✓ List Page          |              | Design        | esign    | $\checkmark$ | id                   |            | %LIKE% -     |              | Sortable               | False                                 |         |                   |            |  |
| 🚛 📅 expense                                                                                                    |              |                      |              | _             |          |              | $\checkmark$         | sold_by    | $\checkmark$ | %LIKE% -     | •                      | Field Link                            |         |                   |            |  |
| 👳 📅 products                                                                                                    |              | View Page            |              | Design        |          |              | 0                    | 0          | $\checkmark$ | customer_id  |                        | %LIKE% -                              |         | FormatRecordField |            |  |
| 🗉 sales                                                                                                    |              | Add Page             |              | Design Design |          |              |                      | product_id |              | %LIKE% -     | FieldHeaderlcon        | FieldFooterExpression                 |         |                   |            |  |
| users                                                                                                    |              | Edit Page            |              |               |          |              | $\checkmark$         | date_sold  | $\checkmark$ | %LIKE% -     |                        | FieldHeaderIcon<br>ColumnWidthOrClass |         |                   |            |  |
| Database Views                                                                                                    |              |                      |              |               |          |              | Design               |            |              | payment_type |                        | %LIKE% -                              |         | Display Label     | Product Id |  |
| Database Views<br>Custom Views                                                                                                    |              | Delete Page          |              | Design        | ×        |              | paid_date            |            | %LIKE% -     |              | Master Detail Relation | Set Relation                          |         |                   |            |  |
| 0                                                                                                    |              |                      |              |               |          |              | notes                |            | %LIKE% -     |              |                        |                                       |         |                   |            |  |
|                                                                                                    |              | List Page Properties | ies          |               |          |              | amount_paid          |            | %LIKE% -     | •            |                        |                                       |         |                   |            |  |
|                                                                                                    |              | PageTitle            | Sales        | ^             |          |              |                      |            |              |              |                        |                                       |         |                   |            |  |
|                                                                                                    |              | DisplayType          | Tabular List |               |          |              |                      |            |              |              |                        |                                       |         |                   |            |  |
|                                                                                                    |              | ReloadOnNavigate     | True         |               |          |              |                      |            |              |              |                        |                                       |         |                   |            |  |
|                                                                                                    |              | EmptyRecordMessage   |              |               |          |              |                      |            |              |              |                        |                                       |         |                   |            |  |

| 🛃 Master Detail Relation |                      | -      |          | ×    |
|--------------------------|----------------------|--------|----------|------|
| Set Master Details Relat | tion                 |        |          |      |
| sales . p                | roduct_id = products | i . id |          |      |
| Master Table             |                      |        |          |      |
| Master Table             | sales                |        |          |      |
| Master Field             | product_id           |        | ~        |      |
|                          |                      |        |          |      |
| Detail Table             |                      |        |          |      |
| Detail Table             | products             |        | ~        |      |
| Detail Field             | id                   |        | ~        |      |
|                          |                      |        |          |      |
| Detail Page Display      |                      |        |          |      |
| Detail Page              | View                 |        | ~        |      |
| Page Display Style       | Modal                |        | ~        |      |
| Record Display Text      | RecordValue          |        | ~        |      |
|                          |                      |        |          |      |
| Close                    |                      |        | <b>O</b> | Okay |
|                          |                      |        |          |      |

Creating Master detail Page for View Page

| 🖶 🖅 👼 PHPRad Master Detail Page 📄 Sale                                                 | es 🗖 Sales                 | × + ~                               |                                                                                                    | - 0 ×                       |
|----------------------------------------------------------------------------------------|----------------------------|-------------------------------------|----------------------------------------------------------------------------------------------------|-----------------------------|
| $\leftrightarrow$ $\rightarrow$ $\circlearrowright$ $\circlearrowright$ localhost/emm. | nan39/sales                |                                     | Letter and the second second se |                             |
| <b>P</b> Emman39                                                                       |                            |                                     |                                                                                                    | Ai Emman ! 🝷                |
|                                                                                        | Sales                      | + Add New Sale                      | s Search                                                                                                    | ٩                           |
|                                                                                        | 🗆 # Id Sold By Customer Id | Product Id Date Sold Paymer         | nt Type Paid Date Notes Amount Paid                                                                                                    |                             |
| Hi Emman                                                                               | □ <b>1</b> 55 1 29         | 218 • 2006-04-05 00:00:00 Check     | 2006-04-05 00:00:00 99.00                                                                                                    | 💿 🧪 🗙                       |
| Home                                                                                   | □ <b>2</b> 56 2 6          | 912 O 2006-04-03 00:00:00 Check     | 2006-04-03 00:00:00 151.00                                                                                                    | • 🖍 🗙                       |
| Customers                                                                              | □ <b>3</b> 57 9 27         | 278 O 2006-04-22 00:00:00 Check     | 2006-04-22 00:00:00 89.00                                                                                                    | 0 🖍 🗙                       |
| Expense                                                                                | □ <b>4</b> 59 4 12         | 990 💿 2006-04-22 00:00:00 Credit C  | ard 2006-04-22 00:00:00 41.00                                                                                                    | 0 🖍 🗙                       |
| Products                                                                               | □ <b>5</b> 60 6 8          | 228 O 2006-04-30 00:00:00 Credit C  | ard 2006-04-30 00:00:00 96.00                                                                                                    | ⊘ ✓ ×                       |
| Sales                                                                                  | □ <b>6</b> 65 9 28         | 326 O 2006-05-11 00:00:00 Check     | 2006-05-11 00:00:00 168.00                                                                                                    | ⊘ ✓ ×                       |
| Users                                                                                  | □ <b>7</b> 66 3 8          | 54 🗿 2006-05-24 00:00:00 Check      | 2006-05-24 00:00:00 49.00                                                                                                    | 0 🖍 🗙                       |
|                                                                                        | □ <b>8</b> 72 1 28         | 1006 🗿 2006-06-07 00:00:00 Credit C | ard 2006-06-07 00:00:00 135.00                                                                                                    | 0 🖍 🗙                       |
|                                                                                        | □ <b>9</b> 73 7 9          | 536 O 2006-06-05 00:00:00 Check     | 2006-06-05 00:00:00 30.00                                                                                                    | 💿 🖍 🗙                       |
|                                                                                        | □ <b>10</b> 74 6 6         | 44 • 2006-06-08 00:00:00 Credit C   | ard 2006-06-08 00:00:00 74.00                                                                                                    | 0 🖍 🗙                       |
|                                                                                        | □ <b>11</b> 75 4 8         | 928 O 2006-06-05 00:00:00 Check     | 2006-06-05 00:00:00 50.00                                                                                                    | 💿 🖍 🗙                       |
|                                                                                        | □ <b>12</b> 76 9 25        | 158 • 2006-06-05 00:00:00 Cash      | 2006-06-05 00:00:00 206.00                                                                                                    | <ul><li><b>⊘</b> </li></ul> |
|                                                                                        | □ <b>13</b> 77 9 26        | 567 • 2006-06-05 00:00:00 Credit C  | ard 2006-06-05 00:00:00 170.00                                                                                                    | <ul><li>▼ ×</li></ul>       |

# Previewing data

# You can set the detail page on how you want it to display.

## Modal

| 🕒 🖅 🖶 PHPRad Master Detail Page 🗎 Sales                                             | ☐ Sales              | × + ~                                                                           |                | - 0 ×          |
|-------------------------------------------------------------------------------------|----------------------|---------------------------------------------------------------------------------|----------------|----------------|
| $\leftrightarrow$ $\rightarrow$ $\circlearrowright$ $\bigcirc$ localhost/emman39/sa | les                  |                                                                                 |                | ☆ & ☆ …        |
| <b>P</b> Emman39                                                                    |                      |                                                                                 | -              | 🚰 Hi Emman ! 🔻 |
| Sa B Sa                                                                             | View Produc          | ts                                                                              |                | ٩              |
|                                                                                     | ld :                 | 228                                                                             | es Amount Paid |                |
| Hi Emman                                                                            | Product Name :       | Arizona - Green Tea                                                             | 99.00          | / ×            |
| Home                                                                                | Description :        | Suspendisse potenti. In eleifend quam a odio. In hac habitasse platea dictumst. | 151.00         | × ×            |
| Customers                                                                           | Unit Cost Price :    | 86.37                                                                           | 89.00          | / ×            |
| Expense                                                                             | Unit Selling Price : | 77.03                                                                           | 41.00          | 1 ×            |
| Products                                                                            | Quantity In Stock :  | 776                                                                             | 96.00          | × ×            |
| Sales                                                                               | Category :           | Health                                                                          | 168.00         | × ×            |
| Users                                                                               | Photos :             |                                                                                 | 49.00          | × ×            |
|                                                                                     |                      |                                                                                 | 135.00         | × ×            |
|                                                                                     |                      |                                                                                 | 30.00          | × ×            |
|                                                                                     |                      | Close                                                                           | 74.00          | × ×            |
|                                                                                     |                      |                                                                                 | 50.00          | × ×            |
|                                                                                     | <b>12</b> 76 9 25    | 158 O         2006-06-05 00:00:00         Cash         2006-06-05 00:00:00      | 206.00         | × ×            |
|                                                                                     | <b>I3</b> 77 9 26    | 567 O 2006-06-05 00:00:00 Credit Card 2006-06-05 00:00:00                       | 170.00         |                |

#### Inline.

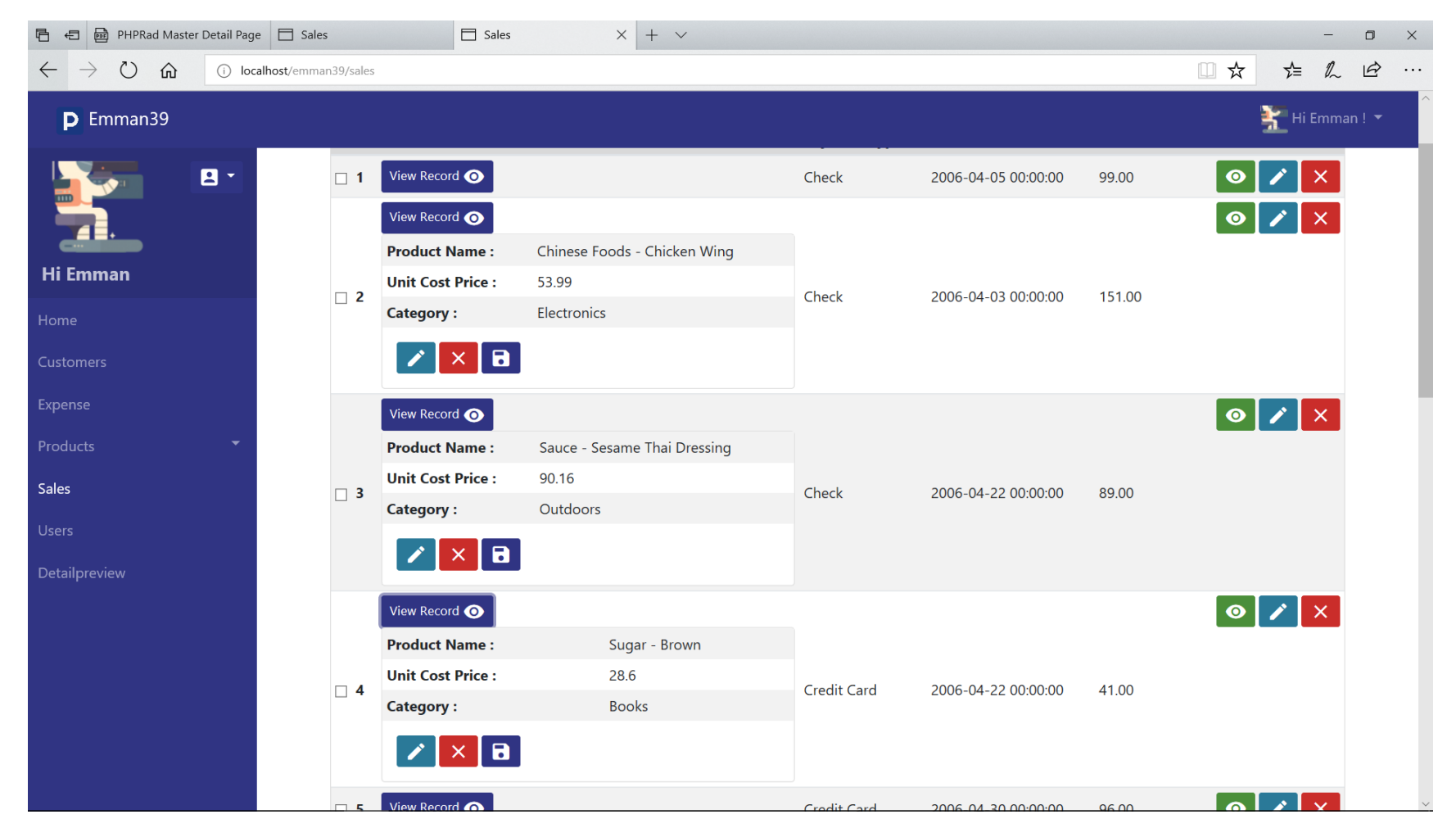

## PageView

This will just navigate to the detail page

| 🖻 🗲 🗟 PHPRad Master Detail Page                                      | e 🗖 Sales                         | View Products          | ×       | + ~                                                                                                    |                      |                        | -      | ٥     | ×   |
|----------------------------------------------------------------------|-----------------------------------|------------------------|---------|----------------------------------------------------------------------------------------------------|----------------------|------------------------|--------|-------|-----|
| $\leftarrow$ $\rightarrow$ $\circlearrowright$ $\textcircled{o}$ loc | alhost/emman39/products/View/id/2 | 78                     |         |                                                                                                    | □ ☆                  | ₽                      | l_     | ß     | ••• |
| <b>P</b> Emman39                                                     |                                   |                        |         |                                                                                                    |                      | ×                      | li Emn | nan!` | ~   |
| 🗵 🚨 🍷<br>Hi Emman                                                    | View Prod                         | ucts                   |         |                                                                                                    |                      |                        |        |       |     |
| Home                                                                 | Product<br>Name :                 | Sauce - Sesame Thai I  | Dressi  | ng                                                                                                    |                      |                        |        |       |     |
| Customers                                                            | Description :                     | Duis bibendum, felis s | sed int | terdum venenatis, turpis enim blandit mi, in porttitor pede justo eu massa. Do                                   | nec dapibus. Duis at | t <mark>velit</mark> e | u      |       |     |
| Expense                                                              |                                   |                        |         | nac habitasse platea dictumst. Morbi vestibulum, velit id pretium iaculis, diam<br>n placerat ante. Nulla justo. | erat fermentum just  | o, nec                 |        |       |     |
| Products 👻                                                           | Unit Cost                         |                        |         |                                                                                                    |                      |                        |        |       |     |
| Sales                                                                | Price :                           | 90.16                  |         |                                                                                                    |                      |                        |        |       |     |
| Users                                                                | Category :                        | Outdoors               |         |                                                                                                    |                      |                        |        |       |     |
| Detailpreview                                                        |                                   | 8                      |         |                                                                                                    |                      |                        |        |       |     |
|                                                                      |                                   |                        |         |                                                                                                    |                      |                        |        |       |     |
|                                                                      |                                   |                        |         |                                                                                                    |                      |                        |        |       |     |
|                                                                      |                                   |                        |         |                                                                                                    |                      |                        |        |       |     |
|                                                                      |                                   |                        |         |                                                                                                    |                      |                        |        |       |     |
|                                                                      |                                   |                        |         |                                                                                                    |                      |                        |        |       |     |
|                                                                      | All Rights Reserved   © Emn       | nan39 - 2018           |         | About Us   Help And FAQ   Contact Us   Privacy Pc                                                                |                      |                        |        |       |     |

#### Creating master detail Page with page designer

Let us take a look at the screenshot, it explains how to add master details to any page. On the design page, just drag and drop the subpage of the detail page. Bind the Subpage Record ID to the corresponding Master Page Field.

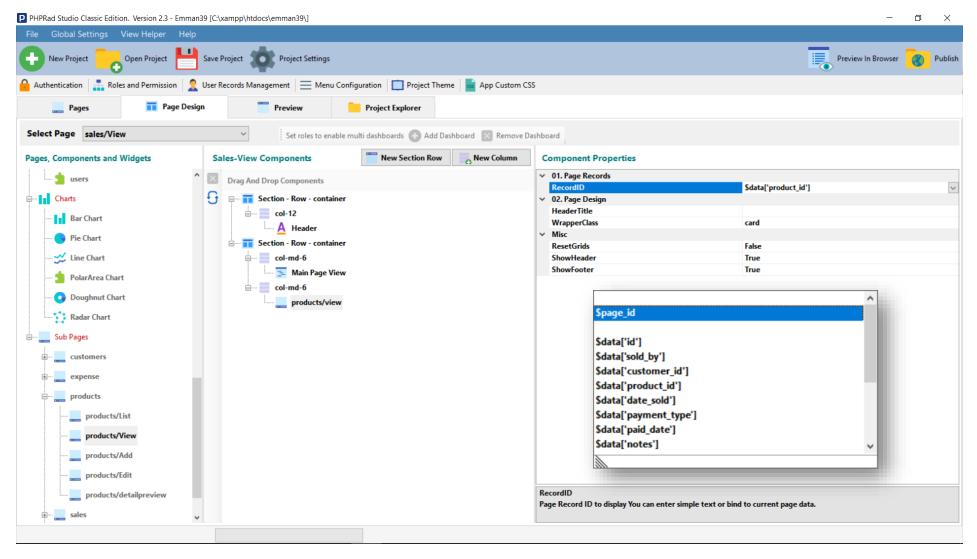

## Preview

| 🖻 🕣 🖻 PHPRad Master                     | Detail Page 📄 Sales | Uiew Sales       | × + ~               |                      |                                                                                                 | -           |        |
|-----------------------------------------|---------------------|------------------|---------------------|----------------------|-------------------------------------------------------------------------------------------------|-------------|--------|
| $\leftrightarrow$ ) $\circlearrowright$ | i localhost/emmana  | 39/sales/view/57 |                     |                      |                                                                                                 | ☆ &         | £      |
| <b>P</b> Emman39                        |                     |                  |                     |                      |                                                                                                 | 🗵 Hi Emn    | nan! 🔻 |
| ⊠<br>Hi Emman                           |                     | View Sales       |                     |                      |                                                                                                 |             |        |
| Home                                    |                     | ld :             | 57                  | View Pro             | oducts                                                                                          |             |        |
| Customers                               |                     | Sold By :        | 9                   |                      |                                                                                                 |             |        |
| Expense                                 |                     | Customer Id :    | 27                  | Product<br>Name :    | Sauce - Sesame Thai Dressing                                                                    |             |        |
| Products                                | •                   | Product Id :     | View Record 📀       | Description :        | Duis bibendum, felis sed interdum venenatis,                                                    |             |        |
| Sales                                   |                     | Date Sold :      | 2006-04-22 00:00:00 |                      | enim blandit mi, in porttitor pede justo eu ma<br>Donec dapibus. Duis at velit eu est congue el | ementum.    |        |
| Users                                   |                     | Payment Type :   | Check               |                      | In hac habitasse platea dictumst. Morbi vestil<br>velit id pretium iaculis, diam erat fermentum | justo, nec  |        |
| Detailpreview                           |                     | Paid Date :      | 2006-04-22 00:00:00 |                      | condimentum neque sapien placerat ante. No                                                      | illa justo. |        |
|                                         |                     | Notes :          |                     | Unit Cost<br>Price : | 90.16                                                                                           |             |        |
|                                         |                     | Amount Paid :    | 89.00               | Category :           | Outdoors                                                                                        |             |        |
|                                         |                     | × 🔁              |                     |                      | 8                                                                                               |             |        |
|                                         |                     |                  |                     |                      |                                                                                                 |             |        |